## AAA1:=STRCAT(' :',CON $\mathfrak{STR}$ (DYNAINFO(60),0);AAA2=STRCAT(' $\qquad \qquad$ :',CON $\mathfrak{STR}$ (D YNAINFO(61),0));DRAWTEXT\_FIX(ISLASTBAR,0,0,0,AAA1),COLORRED;DRAWTE XT\_FIX(ISLASTBAR,0,0.06,0,AAA2),COLORGREEN;

## **二、上次牛市(05至07年)涨幅很大的股票有哪些?**

**时间内涨幅最大的股票-鸿良网**

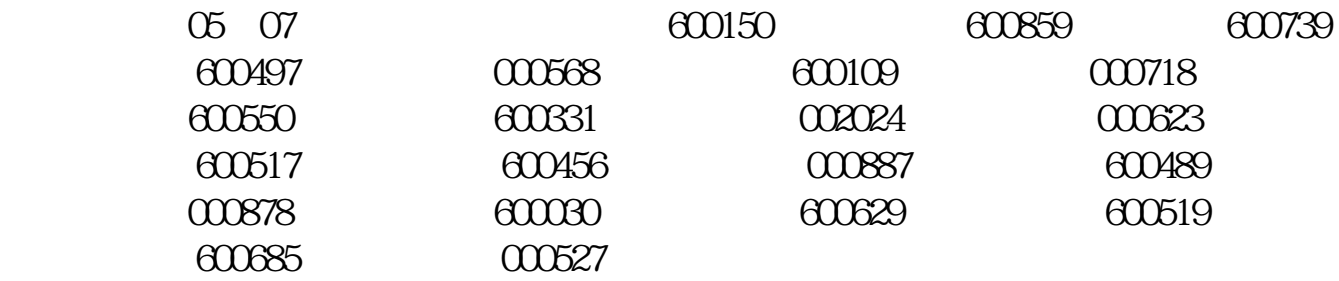

在狭小的证券交易所中,万头\_动,如传统牛市集的圈牛群一般壮观,故戏称之为

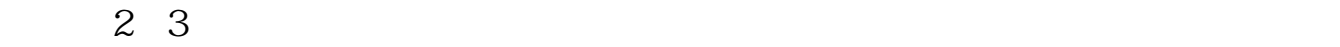

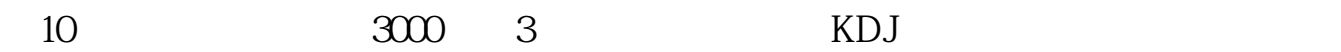

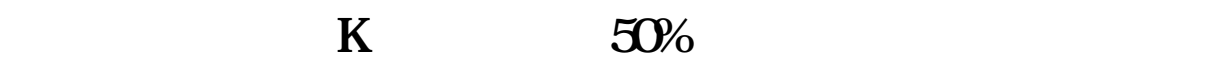

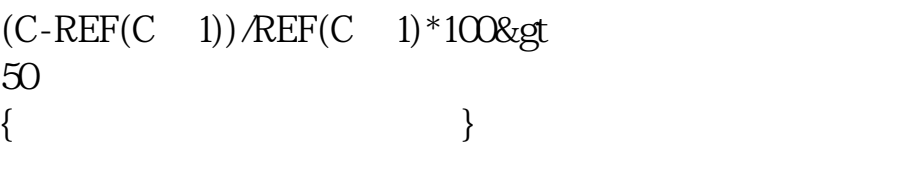

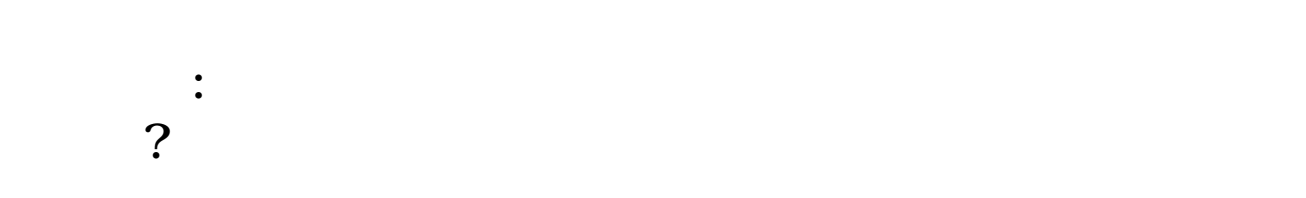

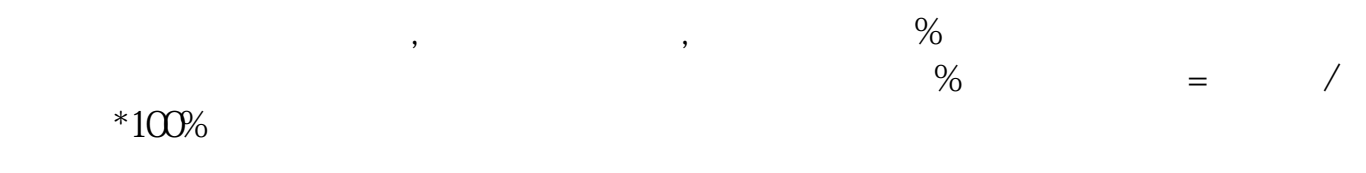

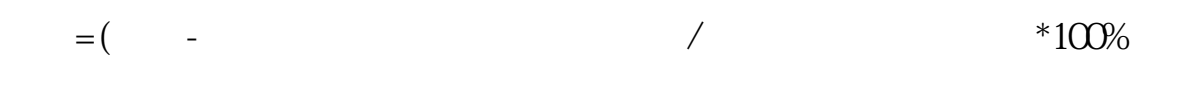

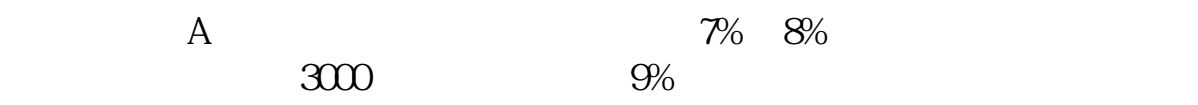

 $1$ ,  $\blacksquare$ 2) 黄色曲线:大盘不含加权的指标,即不考虑股票盘子的大小,而将所有股票对指 参考白黄二曲线的相互位置可知:A)当大盘指数上涨时,黄线在白线之上,表示流  $\blacksquare$ B)当大盘指数下跌时,黄线在白线之上,表示流通盘较小的股票跌幅小于盘大的股票  $\overline{a}$  $3$ ,  $\phantom{a}$  $4$  , and  $4$  $\frac{100}{5}$  $5$  $6$  $\mathcal{A}$ 

 $\mathcal{A}$ 

人。<br>【200<del>~20</del>

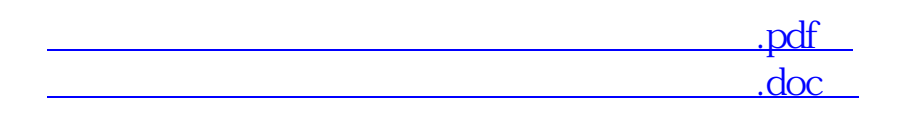

<mark>。</mark>

http://www.83717878.com/read/22031678.html